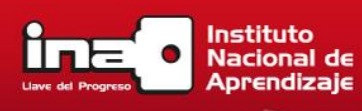

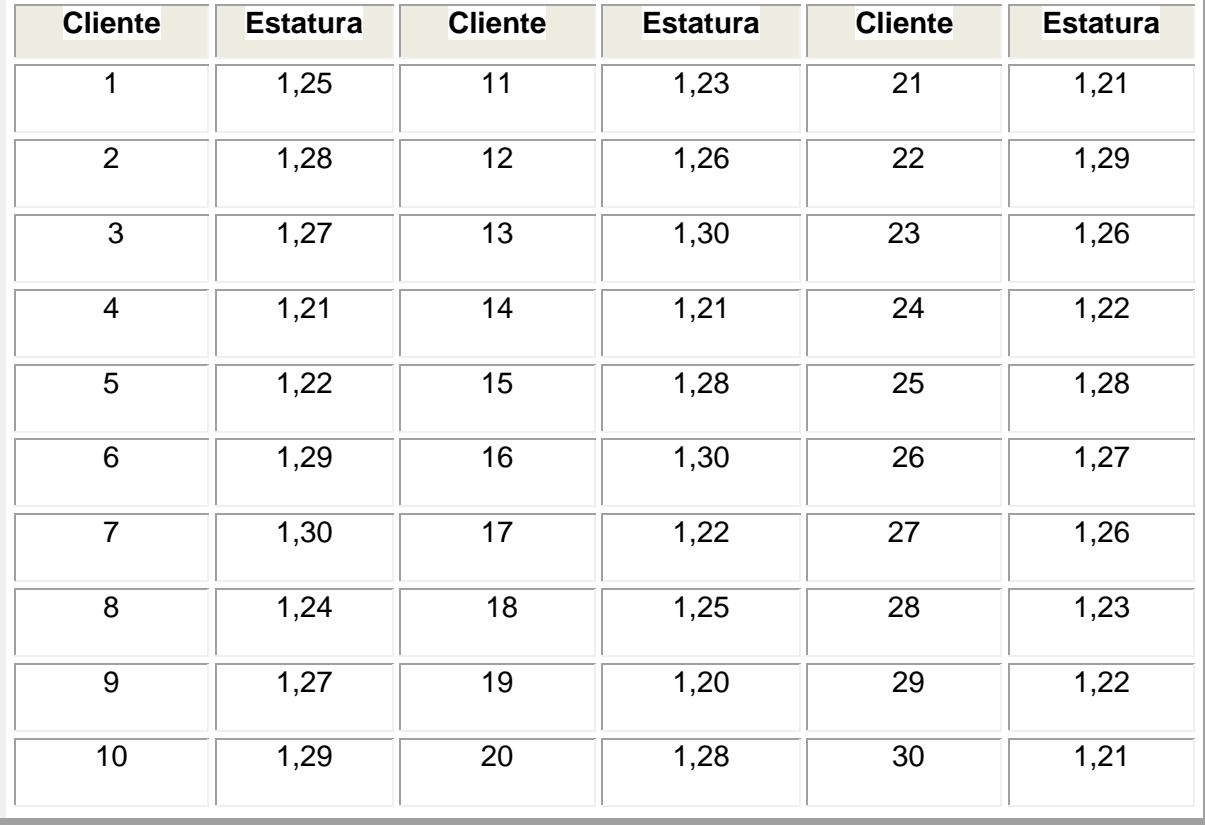

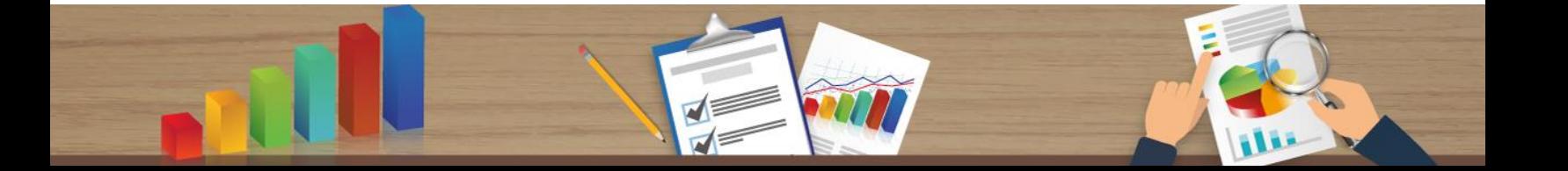

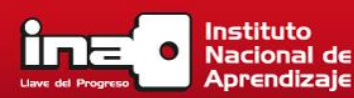

Si presentamos esta información estructurada obtendríamos la siguiente tabla de frecuencia:

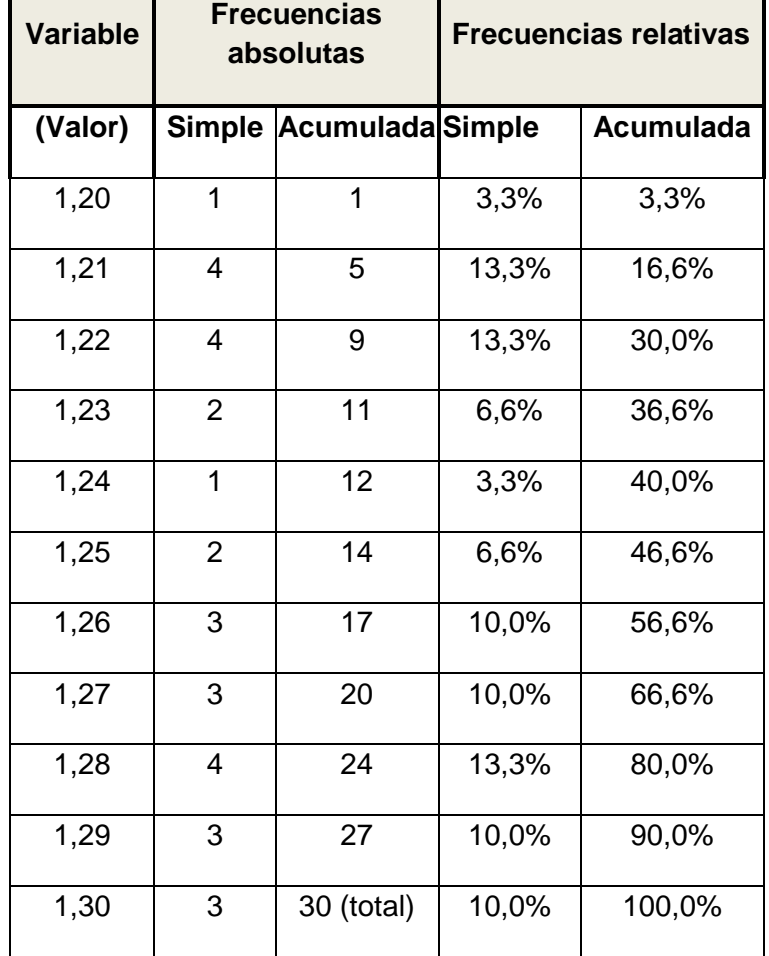

## **Las frecuencias simples**

Se obtienen contando cuánta clientela tiene determinado valor (por ejemplo, hay 1 cliente que mide 1,20 m. y 4 que miden 1,22 m.).

## **Las frecuencias relativas simples**

Consideran cada valor en relación con el total. Por ejemplo, para el valor 1,20 hay una sola persona cliente (de un total de 30) que posee esa altura; entonces, la frecuencia (en %) es 1/30\*100= 3,3%.

La frecuencia es el número de veces que se repite cada valor de una variable.